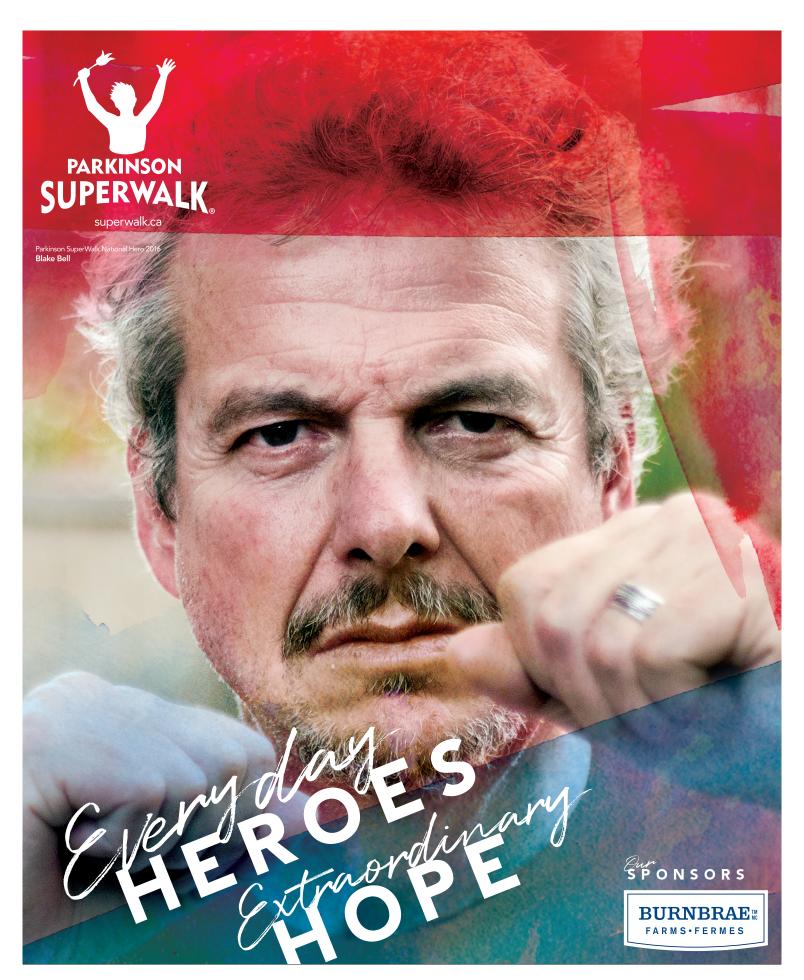

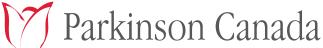

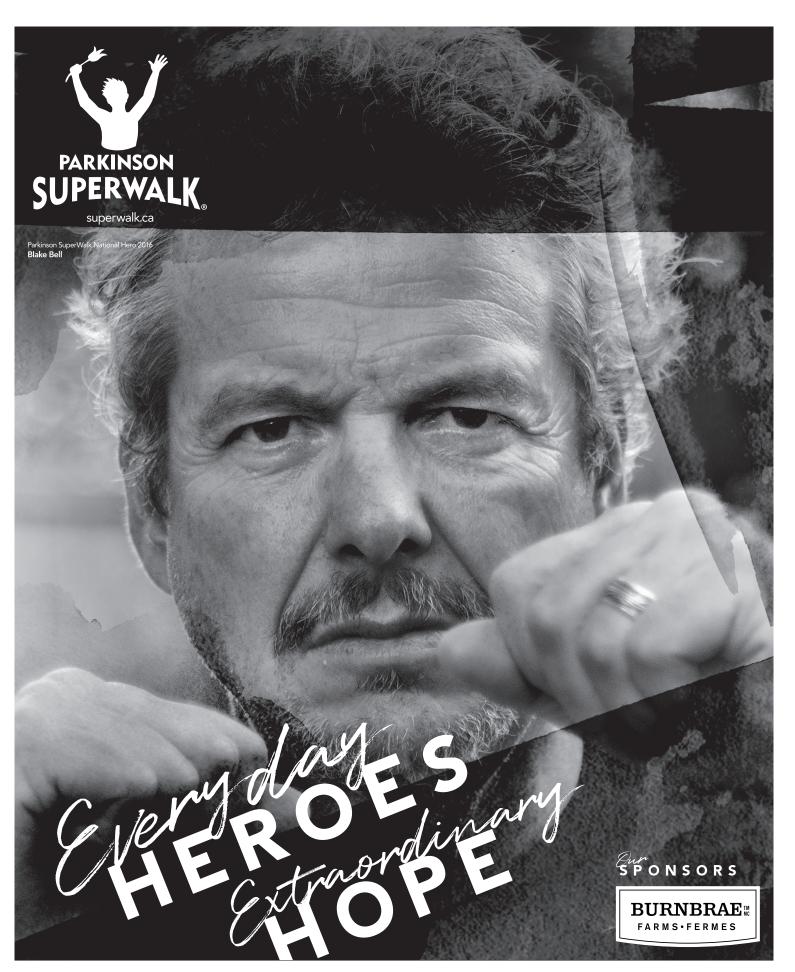

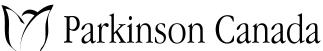

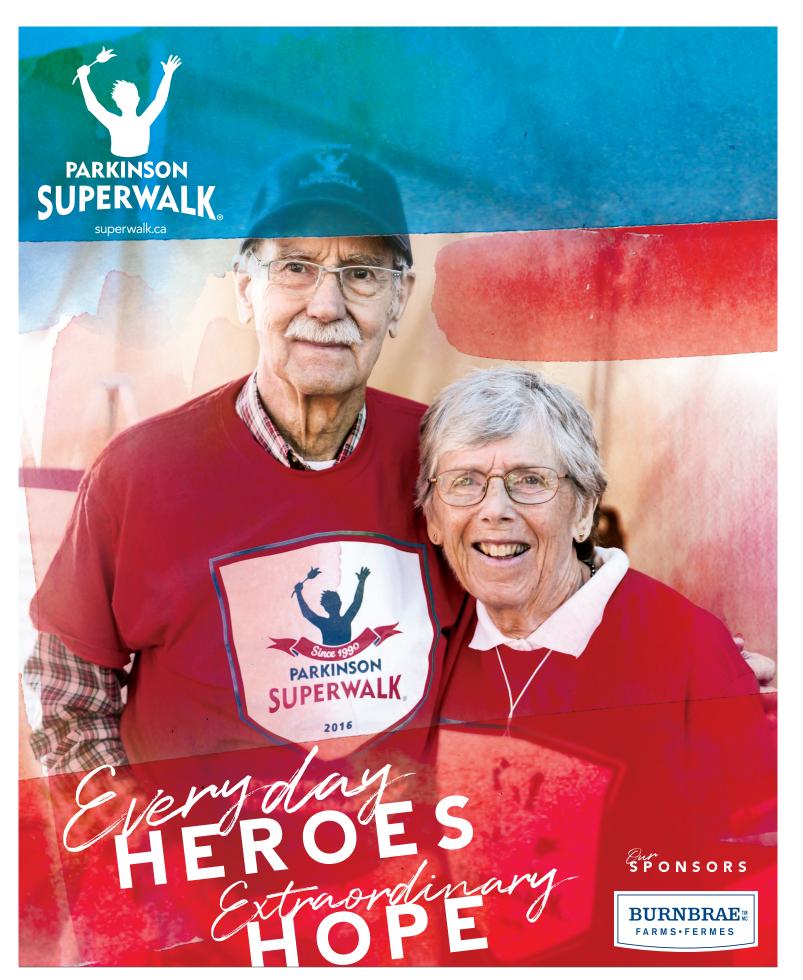

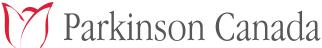

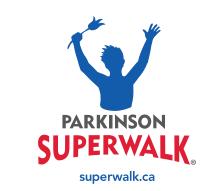

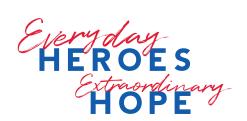

Parkinson Canada

parkinson.ca Charitable registration no.: 10809 1786 RR0001

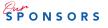

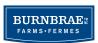

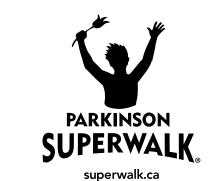

•

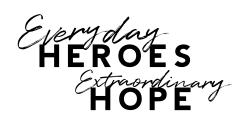

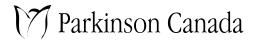

parkinson.ca Charitable registration no.: 10809 1786 RR0001

SPONSORS

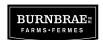